## Simultaneous sitting PVU and DSTATCOM in distribution grid considering the effect of geographical conditions

F. Shalchi 1, B. Mozafari <sup>2⊠</sup> M. Hosseini Firouz<sup>1</sup>

<sup>1</sup> Department of Engineering, Ardabil Branch, Islamic Azad University, Ardabil, Iran

<sup>2</sup>Department of electrical engineering, Islamic Azad University science and research branch, Tehran, Iran  $^{\boxtimes}$  Babak Mozafari, Tel: +98 9122776366, Fax: +98 2144868404 mozafari@srbiau.ac.ir; mozafari\_babak@yahoo.com

## Abstract

This paper proposes a model to allocate photovoltaic unit (PVU) and distribution static compensator (DSTATCOM) that incorporate the operation effect of PVU in sizing and sitting problem. The model is based on the dynamic assessment of PVU production and the effect of it on placement of PVU and DSTATCOM. Geographical conditions are interfered in placement problem of PVU and DSTATCOM simultaneously. The model is verified in a multi-objective form. The multi-objective problem is formulated based on voltage stability, liability, power loss and total cost of PVU and DSTATCOM. This problem is solved by emploving optimization techniques and the results of optimization processes are tested in different scenarios. Uncertainty in network loads is an inevitable task that should be considered in network planning. Uncertainty in the presented model has been defined as a set of divided parts in the presented model. The proposed model has been evaluated on two test systems, 30 bus and 69 bus. The obtained results indicate that the presented model can be employed to study the intermittent behavior of PVU in placement problem.

Keywords: photovoltaic, placement model, operation effect, DSTATCOM.

## 1. Introduction

Various types of renewable intermittent energy sources are being used in distribution systems as dispersed generation. PVUs are mostly nondispatchable and controllable units with intermittent generation. Output power of PVUs is mainly dependent on solar irradiation and environmental temperature. In practice, the location of this kind of distributed generation (DGs) should be determined based on a mixed combination of technical and environmental perspectives. PVU has effects on voltage variation, energy efficiency and improvement of technical index of power system [1]. However, the system performance might be threatened if possible tradeoffs among the objectives is

the capacity and the connection to the grid point are determined carefully. The not  $\left[2\right]$ . intermittent nature of PUVs in energy production has been considered in previous research works in which the operational problems are the main concern, but for the PVUs placement goals fewer contributions have been developed [3]. The right place for connecting PVU to the grid is always determined through solving an intricate problem with non-linear and mixed-integer multi-objective problem. The multi-objective problem mathematically models and incorporates different objectives into a merged one. By employing a solution methodology, usually a heuristic optimization method, a Pareto-optimal solutions for the best

## Journal of Power Technologies 104 (1) (2024) 2 -- 14

achieved indicating more attractive places for PVUs installation [4].

DSTATCOM is a converter-based compensator that is utilized to correct bus voltage. DSTATCOM provides the additional reactive current to reduce the voltage variations [5]. DSTATCOM can be employed simultaneously improve with PVU to power system performance.

#### $1.1.$ Literature review

DG allocation in power system has been studied in numerous papers. A method to reduce the disadvantages of DGs in the power system on protection relays has been presented in [6]. DG placement is formulated as an optimization problem while short circuit currents are considered as constraints of optimization problem. In [7], three criteria, including real power losses, voltage variations, and voltage stability index are considered to formulate the size and location determination of DGs. Simultaneously placement of DG and capacitor banks (CB) considering the stochastic nature of DG has been presented in [8]. The results obtained by this paper show that the operation and positive behavior of DG is mainly dependent on the type of DG.

In [9] DG allocating is done with an aim of congestion mitigation. The reactive capability of wind turbines in DG allocation has been proposed in [10]. The effect of double fed induction generator (DFIG) and squirrel-cage induction generator (SCIG) compensation on voltage stability has been studied. This paper has concluded that the configuration of wind units can affect advantages of DGs on power grids. Voltage profile, energy not supplied (ENS), economic profit, transfer capacity and load 2. Generation pattern of PVU balancing have been considered in [11].

In [12], a new method for placement of DG and tie-switch assignment have been surveyed. The obtained results show that using the proposed method power losses and voltage quality are

improved. Simultaneous network reconfiguration and DG allocation have been presented in [13]. The proposed plan decreases power losses, flattens voltage profile and assists the load balancing purposes in a distribution system. Fuzzy-ant colony optimization (ACO) is employed to solve the optimization problem and compared with fuzzy-genetic algorithm (GA) and fuzzy-particle swarm optimization method (PSOM).

#### $1.2.$ Motivation and purpose

A model has been presented in this paper for simultaneous planning PVU and DSTATCOM in a distribution network. In this model the impact of uncertainty of PVUs power generation on location determination problem has been considered. Depending on solar irradiation and environmental temperature, generation of PVU will vary continuously. Inflexible production pattern of PVU can affect placement and sizing alternatives. The presented planning model in this paper is employed to improve economic and operational targets as voltage stability, loadability, power loss and total installation costs of PVU and DSTATCOM. The proposed technique has been tested on two standard systems, 33 and 69 buses, and the results are used to show the reliability of the employed model. Different from the previous studies, the proposed model deals with a number of issues, including a) dynamic generation modeling of PVU and employing of it in placement and sizing of PVU and DSTATCOM, b) consideration of four important objectives in distribution networks, c) uncertainties in bus load. Also, an attempt is made to overcome the probabilistic nature of PVU generation. To show the effectiveness of the presented method four scenarios have been adopted and simulated.

As shown in Figure 1, generation characteristic of a PVU is dependent on geographical conditions. Solar irradiation and environmental temperature are two important parameters that directly affect the generation pattern of PVU.

#### Journal of Power Technologies 104 (1) (2024) 3 -- 14

 $15$ :

$$
V_{PVU} = V_{max}^{PVU} + OCV(T_o - T_o^{ref})
$$
 (1)

 $V_{PVU}$  and  $V_{max}^{PVU}$ maximum voltage of photovoltaic panel at the operating reference position. **OCV** is temperature coefficient for open circuit voltage  $T_o$  and  $T_o^{ref}$ panel temperature at reference operating position (25 °C).

The current created by the PVU is formulated as follows:

$$
I_{PVU} = I_{SC} \left\{ \frac{I_{TS}}{I_{ref}} - \Psi_1 \left[ exp \left( \frac{V_{max}^{PVU}}{\Psi_2 V_{OC}^{PVU}} \right) - 1 \right] \right\} +
$$
  
SCC  $(T_o - T_o^{ref})$  (2

$$
\Psi_1 = (1 - \frac{l_{max}^{PVU}}{l_{SC}}) \exp(\frac{v_{max}^{PVU}}{\lambda_2 V_{OC}})
$$
(3)

$$
\Psi_2 = \left(\frac{V_{max}^{PVU}}{V_{OC}} - 1\right) \left[ln(1 - \frac{I_{max}^{PVU}}{I_{SC}})\right]^{-1}
$$
(4)

$$
T_o = T_a + \frac{T_{NOC} - 20}{800} I_{TS}
$$
 (5)

where  $I_{SC}$  is short circuit current of photovoltaic panel (A).  $I_{TS}$  is irradiance on a tilted surface  $\sqrt{(W/m2)}$  and  $I_{ref}$  is irradiance at reference  $V_{OC}^{PVU}$ being temperature coefficient for short circuit  $I_{max}^{PVU}$ V<sub>max</sub>

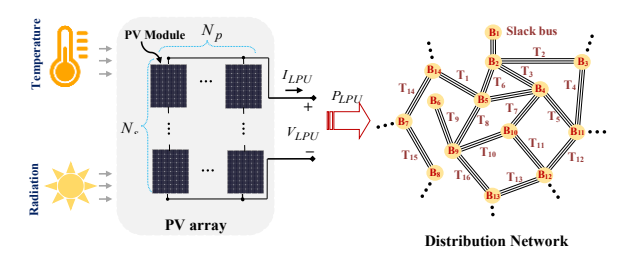

Figure 1: PVU installed in a distribution network

## 3. Model of DSTATCOM

The voltage of PVU can be written as follows [14, As shown in Figure 2, the injection voltage of DSTATCOM can be written as follows [5, 16]:

$$
V_D = |V_D|(\cos \rho_D + j\sin \rho_D) \tag{6}
$$

$$
P_M^{inj} = |V_M|^2 G_{MD} + |V_M| |V_D| [G_{MD} \cos(\rho_M - \rho_D) + B_{MD} \sin(\rho_M - \rho_D)] \tag{7}
$$

$$
Q_M^{inj} = -|V_M|^2 B_{MD} + |V_M| |V_D| [G_{MD} \sin(\rho_M - \rho_D) - B_{MD} \cos(\rho_M - \rho_D)] \tag{8}
$$

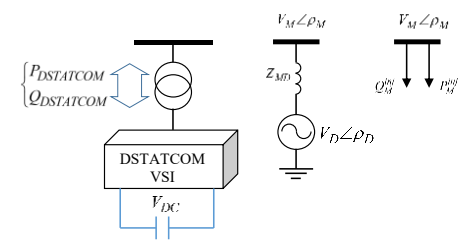

Figure 2: DSTATCOM model

## 4. Mathematical formulation of problem

The main target is to specify the optimal location and size of DG and DSTATCOM to maximize voltage stability index and system loadability and minimize the total system loss and investment cost of DG and DSTATCOM.

The presented model has been formulated as follows:

$$
MinF(C_v^{PM}, C_p^{PM}, f_p^{PM}) = Min(F_{VS}^{PM}, F_{CL}^{PM}, F_{LP}^{PM}, F_{TC}^{PM})
$$
\n(9)

subject to

 $\Psi(C_v^{PM}, C_p^{PM}, f_p^{PM}) = 0$ 

 $\Gamma(C_v^{PM}, C_p^{PM}, f_p^{PM}) > 0$ 

 $C_v^{PM}$ ,  $C_p^{PM}$ ,  $f_p^{PM}$ control, and fixed parameters of the model, respectively.

## 4.1. Voltage stability criterion

#### Journal of Power Technologies 104 (1) (2024) 4 -- 14

Based on Ref. [17], voltage stability index can be defined as following referring to Figure 3:

$$
F_{VS} = \sum_{\Omega=1}^{n_b-1} (2 V_{\Omega+1} - V_{\Omega})
$$
\n(12)

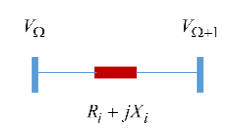

Figure 3: Two buses of system

 $n_b$  is the total number of buses. The higher value of FVS shows more stable voltage performance.

## 4.2. Loadability index

The second aim of DG and DSTATCOM placement is to maximize system loadability without any voltage and loading violation in presence of DG uncertainty [18]. Loadability criterion is formulated as follows:

$$
F_{CL} = \sum_{d=1}^{365} \sum_{j=1}^{n_l} \frac{s_j^d}{s_i^{max}} \tag{13}
$$

 $S_i^d$ 

## 4.3. Power loss index

Complex power  $S_{ij}$  from ith node to jth node and  $S_{ji}$  from jth node to ith node can be written as follows [19]:

$$
S_{ij} = V_i I_{ij}^* \tag{14}
$$

$$
S_{ji} = V_j I_{ji}^* \tag{15}
$$

where  $V_i$  and  $V_j$  are voltage in bus *i* and *j*, respectively. Also,  $I_{ij}$  is the current flowing between bus  $i$  and  $j$ . Real power loss in  $k$ th branch is presented as:

$$
S_L(k) = S_{Lij}(k) + S_{Lji}(k)
$$
 (16)

Total power loss for one year considering the generation variation of DG is:

$$
F_{LP} = \sum_{d=1}^{365} \sum_{k=1}^{n_l} S_L(k)
$$
 (17)

where  $n<sub>l</sub>$  is the total number of branches.

## 4.4. Total cost of DG and DSTATCOM

The total cost of the problem is written as follows:

$$
F_{TC} = C_{DG} + CD \tag{18}
$$

where  $C_{DG}$  and CD are the aggregated costs of DG and DSTATCOM, respectively.

## 4.4.1. Total costs of DG

The investment cost of DG can be expressed as follows [20]:

$$
C_{IC,DG}^{Annual} = \sum_{i=1}^{N} C_{IC,DG_i} \times S_{DG_i} \times CRF \tag{19}
$$

 $C_{IC, DG}^{Annual}$  and  $C_{IC, DG_i}$ installation for ith DG in \$/KVAr, respectively.  $S_{DG_i}$  is capacity of *i*th DG in KVA, and N is the number of DGs to be installed in the distribution network.

CRF is the rate of capital return that has been formulated as follows:

$$
CRF = \frac{i_r (1+i_r)^2}{(1+i_r)^2 - 1} \tag{20}
$$

where  $i_r$  and z are annual interest rate and lifetime of  $i$ th DG.

The fuel cost is calculated as follows:

$$
C_{Fuel,DG} = \sum_{i=1}^{N} C_{Fuel,DG_i} \times S_{DG_i}
$$
 (21)

In the above equation,  $C_{Fuel, DG_i}$  is fuel cost of ith DG in \$/KVA. Operating and maintenance cost is directly related to the capacity of the DGs, and it can be written:

$$
C_{0\&M,DG} = \sum_{i=1}^{N} C_{0\&M,DG_i} \times S_{DG_i}
$$
 (22)

 $C_{0\&M,DG_i}$  is operating and maintenance cost of ith<br>DG in \$/KVA. With respect to the defined costs. the function of the annual cost of DG is as follows:

$$
C_n^i = C_{IC,DG}^{Annual} + (8760 \times (C_{Fuel,DG} + C_{O\&M,DG}))
$$
 (23)

## 4.4.2. Total cost of DSTATCOM

#### Journal of Power Technologies 104 (1) (2024) 5 -- 14

total investment cost of installed The DSTATCOM, CD, is presented as follows:

$$
CD = \frac{i_r(i_r+1)^z}{(i_r+1)^z - 1} \times \sum_{i \in \mathbb{Z}} IC_i
$$
 (24)

$$
IC_i = CO_i^{FD} \times S_i^{FD} \times 1000 (US\text{\$})
$$
\n(25)

 ${{\mathcal{C}}}{\mathit{O}}_{i}^{{\mathit{FD}}}$  $S_i^{FD}$ DSTATCOM in MVAr and  $\Lambda$  is the set of all candidate locations for installation. The cost function for a DSTATCOM can be written as follows [21]:

$$
CO_i^{FD} = 0.000375(S_i^{FD})^2 - 0.3041(S_i^{FD}) + 162.4 (U\$/kVAR)
$$
\n(26)

## 5. Uncertainty in the placement problem

It is assumed that the loads in the system have an uncertainty. In this state, the system performance range is divided into a set of scenarios. As the number of scenarios increases, modeling accuracy will increase. In this section, the normal distribution is used to fit the uncertainty of the load, where each constrained area is called a scenario. To calculate the total value of the objective function, the effects of each scenario must be considered. To do this, each scenario must be applied separately to the network [9, 20, 22]. Then, the values of the objective function should be calculated separately for each scenario. The general objective function in this condition can be written as follows:

$$
Min F = \{ \beta_1 \left( \sum_{s=1}^{N_S} \frac{-F_{\mathcal{V}_S}^{\mathcal{V}}}{{F_{SC,max}}} p_s \right) + \n\beta_2 \left( \sum_{s=1}^{N_S} \frac{-F_{CL}^{\mathcal{S}}}{F_{CL,max}} p_s \right) + \beta_3 \left( \sum_{s=1}^{N_S} \frac{F_{LP}^{\mathcal{S}}}{F_{LP,max}} p_s \right) + \n\beta_4 \left( \sum_{s=1}^{N_S} \frac{F_{TC}^{\mathcal{S}}}{F_{TC,max}} p_s \right) \}
$$
\n(27)

 $F_{VS}^s$ ,  $F_{CL}^s$ ,  $F_{LP}^s$  and  $F_{TC}^s$ functions in sth scenario.

## 6. Numerical studies

### 6.1. Computational process

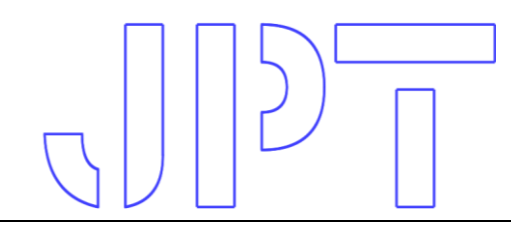

The computational process of the problem has been depicted in Figure 4. In the first stage, an initial particle of particle swarm optimization algorithm (PSOM) is generated. For each particle, AC-PF is carried out for 365 days during a year based on the mandatory generation of photovoltaic dispersed generation unit (PDGU), considering two main parameters, irradiation and temperature. Then, four main objective function  $F_{VS}$ ,  $F_{CL}$ ,  $F_{LP}$  and  $F_{TC}$  are calculated, and global optimal values are fined. The algorithm is repeated until the stopping criterion is met.

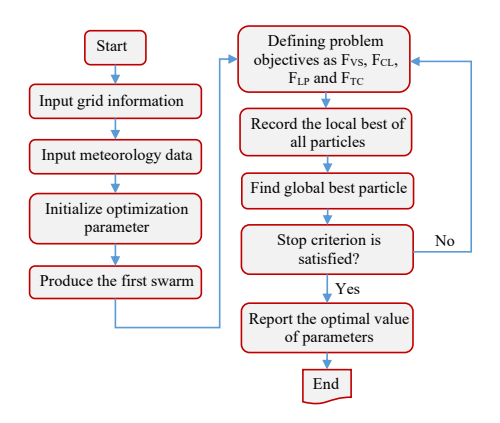

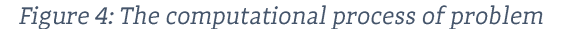

## 6.2. Implementation of the proposed method on test system

Based on the presented technique, the comparison studies are applied on two test systems. The first test system is a 33-bus distribution system with 3.7 MW and 2.3 MVAR [23]. The single line diagram (SLD) of 33 bus test system has been depicted in Figure 5. The second test system is a 69 bus IEEE distribution system with 3.802 MW and 3.696 MVAR [24]. The SLD of 69-bus test system has been shown in Figure 6.

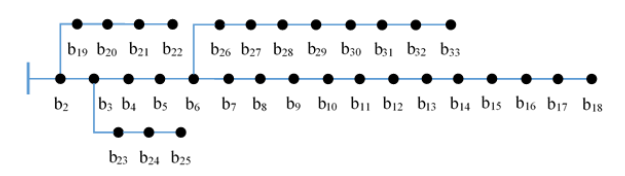

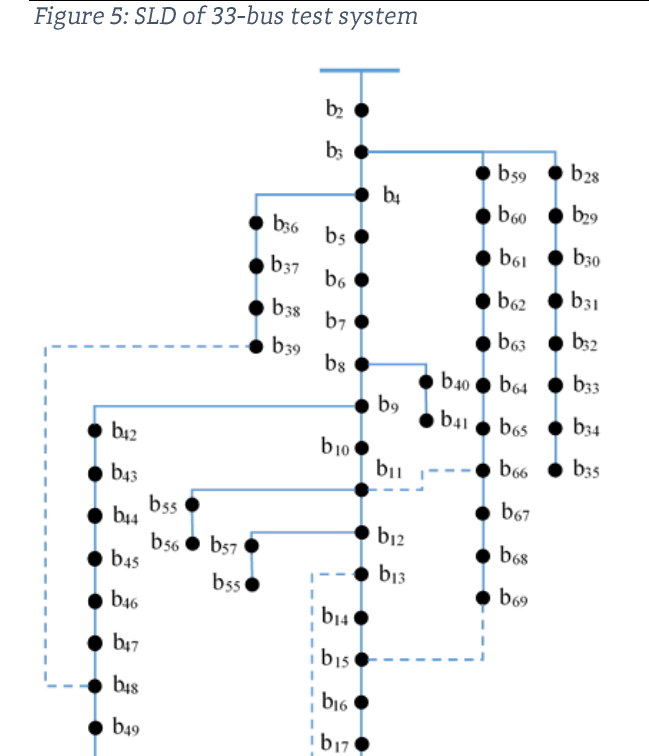

 $b_{18}$ 

 $b_{19}$ 

 $b_{20}$ 

 $b_{22}$  $b_{23}$  $b_{24}$  $b_{25}$  $b_{26}$ 

 $b<sub>21</sub>$ 

Figure 6: SLD of 69-bus test system

 $b_{50}$ 

 $b_{51}$ 

 $b_{52}$ 

 $b_{53}$ 

 $b_{54}$ 

Four candidate bus is selected in each test system for placement of DG. Photovoltaic units are installed in locations with suitable radiation. Solar irradiation and temperature data for 365 days of one year for four candidate bus of 33-bus and 69-bus test system have been given in Figure 7 and Figure 5. In these figures, irradiation, temperature and days are located in X, Y and Z axes, respectively [25].

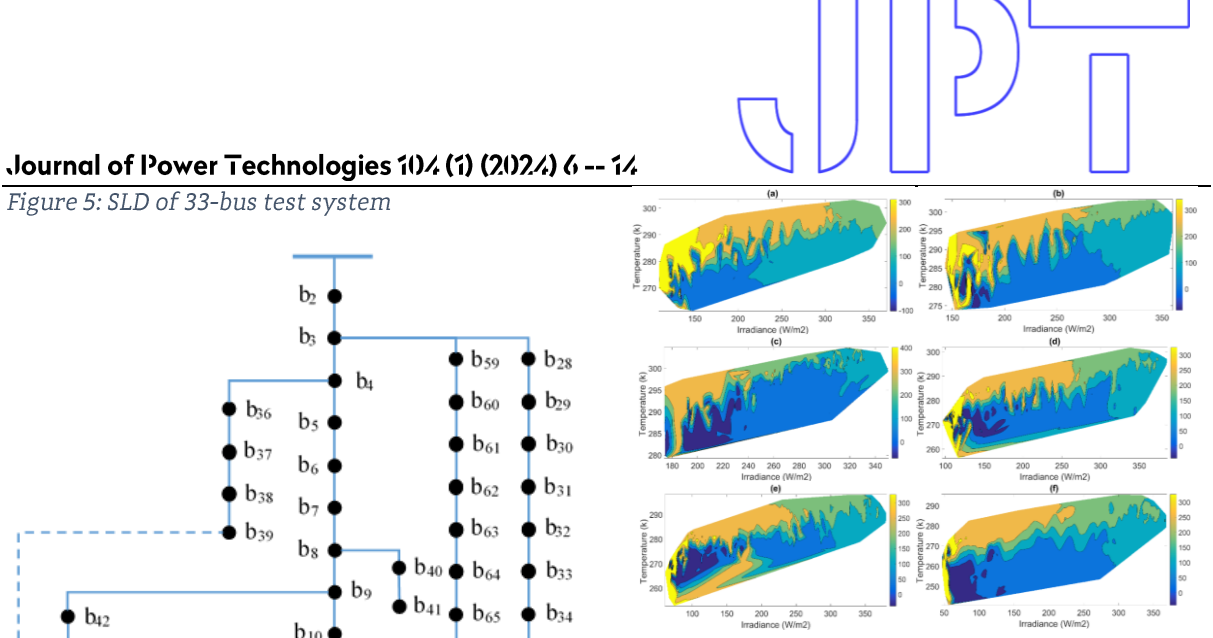

Figure 7: The contour diagram of irradiation, temperature and days of one year for four candidate buses for 33-bus IEEE test system; (a) bus 22, (b) bus 33, (c) bus 18, (d) bus 25, (e) bus 12, (d) bus 31.

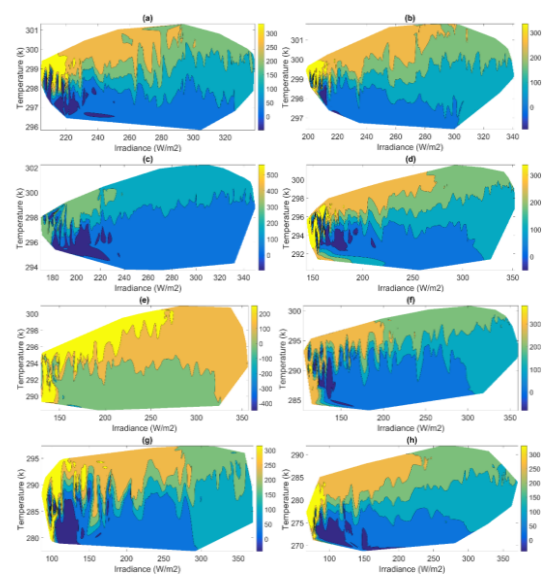

Figure 8: The contour diagram of irradiation, temperature and days of one year for four candidate buses for 33-bus IEEE test system; (a) bus 22, (b) bus 33, (c) bus 18, (d) bus 25, (e) bus 12, (d) bus 31.

### To evaluate the proposed method, four scenarios have been considered as follows:

· Scenario 1 (S1): System without using DG and **DSTATCOM** 

· Scenario 2 (S2): System is considered with DG units

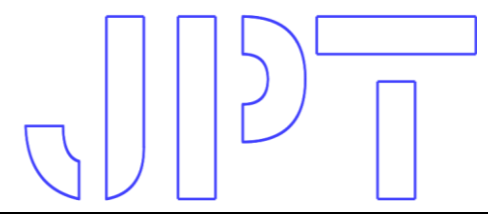

## Journal of Power Technologies 104 (1) (2024) 7 -- 14

· Scenario 3 (S3): System is considered with DSTATCOM units

· Scenario 4 (S4): System is considered with DG and DSTATCOM units

The characteristics of the used photovoltaic and DSTATCOM unit have been given in Table 1.

The value of the system's objective functions is extracted during the optimization process and is shown in Figure 9 to Figure 12 for four different scenarios for the two PSOM and PSOMevolution nonlinear time-varving (NTVE) optimization algorithms.

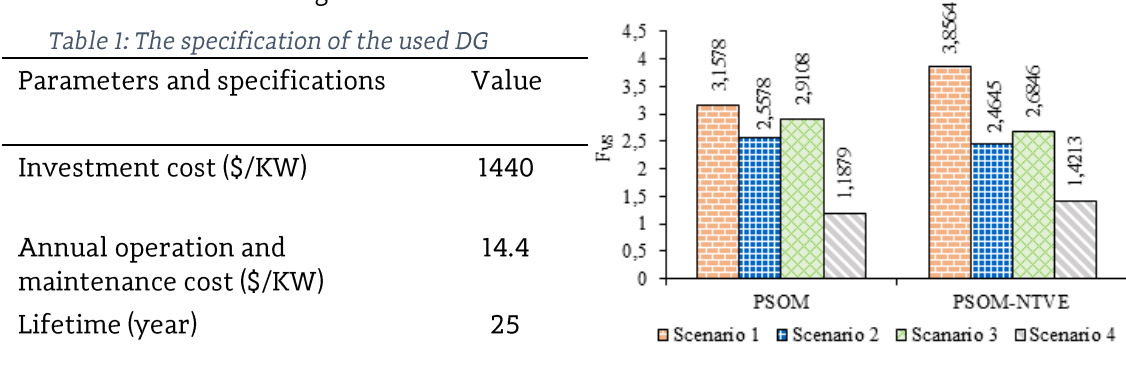

## 6.2.1. Case study 1: 33-bus test system

The presented method is applied on the 33-bus test system. The problem of PVU and DSTATCOM placement consists of five basic steps. In the first step, system data is inserted. Load power flow is carried out in the second step. The objective function is formed in the third step and optimization problem is solved using PSOM in step 4. The report of the optimal points set is done in step 5.

The report of the optimal points set for the optimal location of PVU and DSTATCOM for the 33-bus test system is given in Table 2.

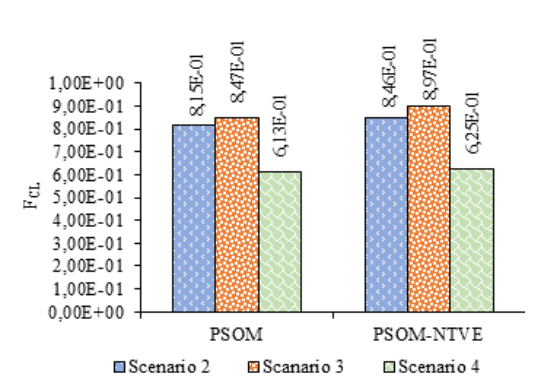

Figure 10: Comparison of FCL values

Figure 9: Comparison of FVS values

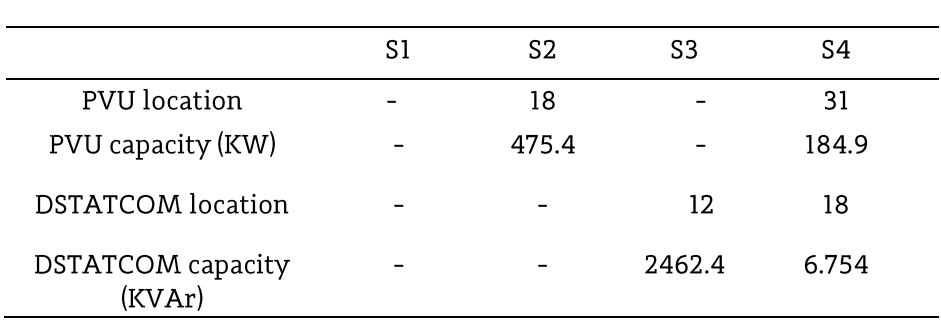

Table 2: Comparison of parameters for different scenarios

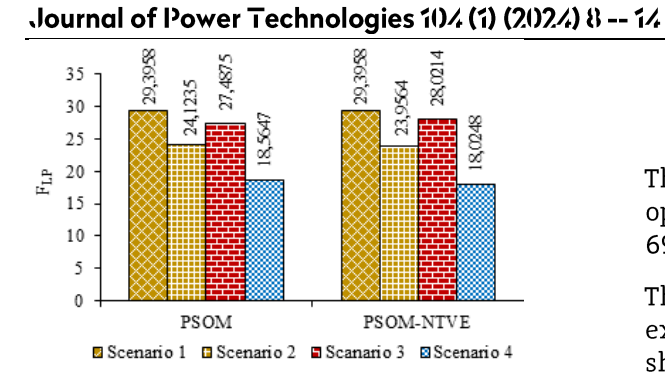

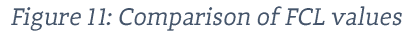

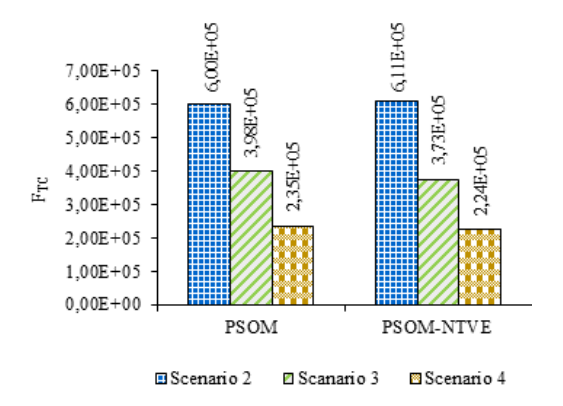

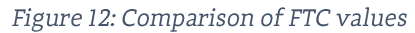

Also, comparison of voltage profile in two scenarios, scenario 1 and 4, has been shown in Figure 13.

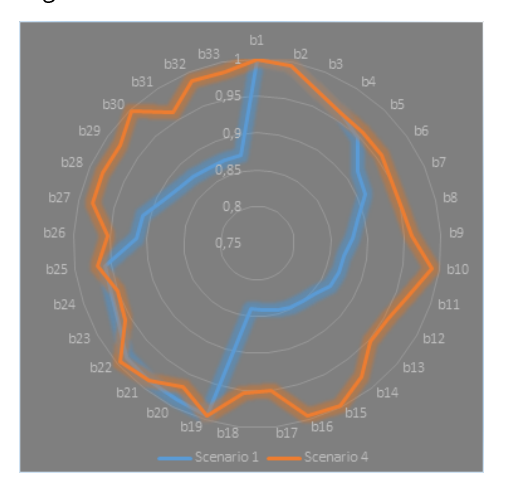

Figure 13: Voltage profile in two scenarios for the 33bus system

## 6.2.2. Case study 2: 69-bus test

## system

The report of the optimal points set for the optimal location of PVU and DSTATCOM for the 69-bus test system is given in Table 3.

The value of the system's objective functions is extracted during the optimization process and is shown in Figure 14 to Figure 17 for four different scenarios for the two PSOM and PSOM-NTVE optimization algorithms.

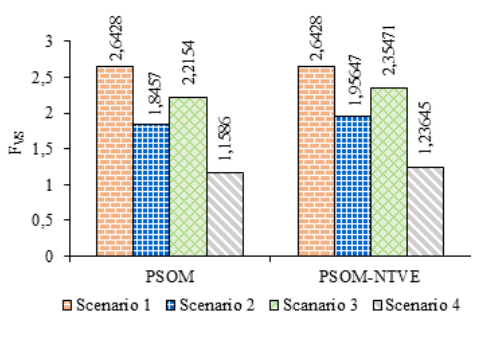

Figure 14: Comparison of FVS values

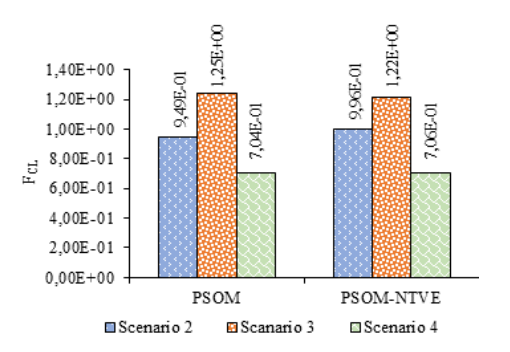

Figure 15: Comparison of FCL values

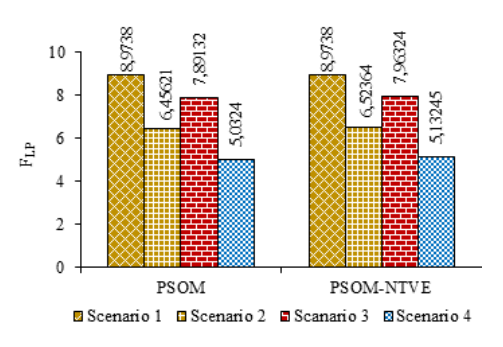

Figure 16: Comparison of FLP values

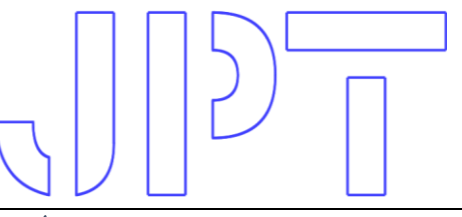

## .Journal of Power Technologies 104 (1) (2024) 9 -- 14

Table 3: Comparison of parameters for different scenarios

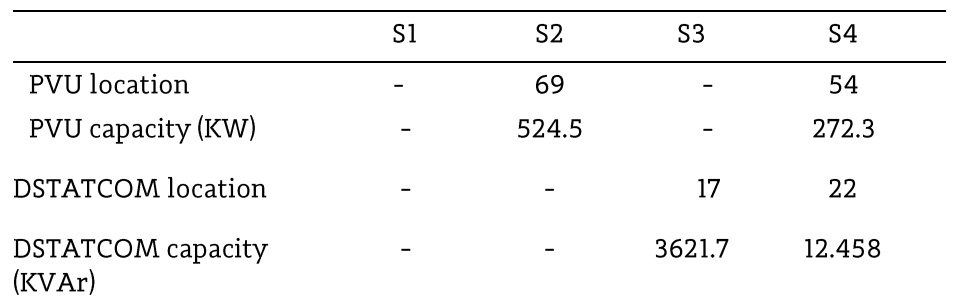

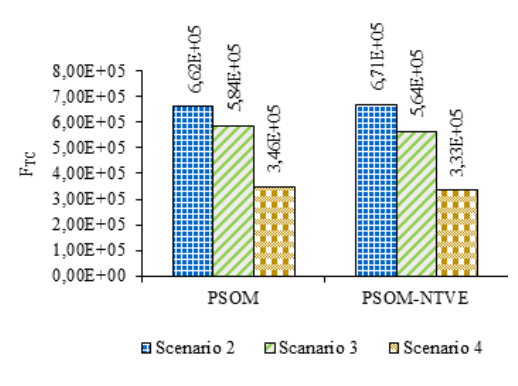

Figure 17: Comparison of Frc values

Comparison of voltage profile for 69 bus system in two scenarios, scenario 1 and 4, has been shown in Figure 18.

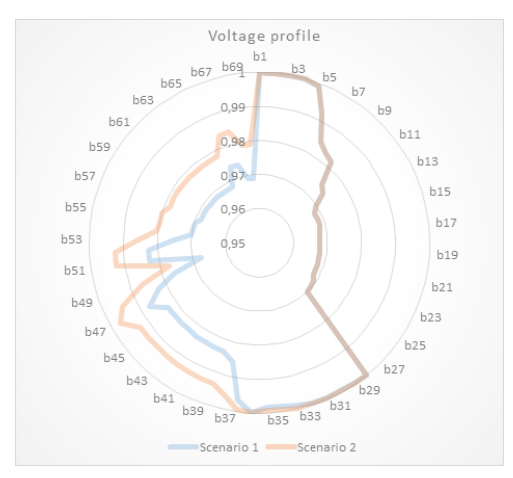

Figure 18: Voltage profile in two scenarios for 69-bus system

## Considering uncertainty 6.3. in the proposed placement problem

As previously mentioned, uncertainty in the estimation of network load is an inevitable task. Therefore, the network design taking into account the load uncertainty, leads to network optimization and robustness of it in uncertainty of load. To consider uncertainty, it is assumed that the load in bus-32 has a normal distribution function as shown in Figure 19 and Figure 20. According to Figure 19 and Figure 20, a total of 7 scenarios are considered for assessment of load uncertainty.

## .Journal of Power Technologies 104 (1) (2024) 10 -- 14

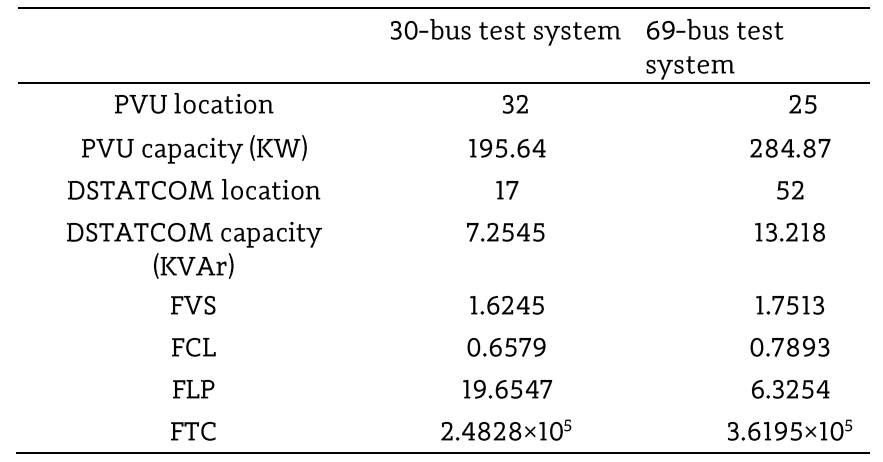

Table 4: The results in the state of uncertainty in load bus for two test system

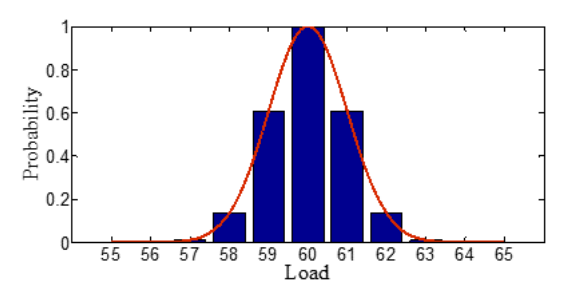

Figure 19: The normal distribution function for bus load in 30-bus test system

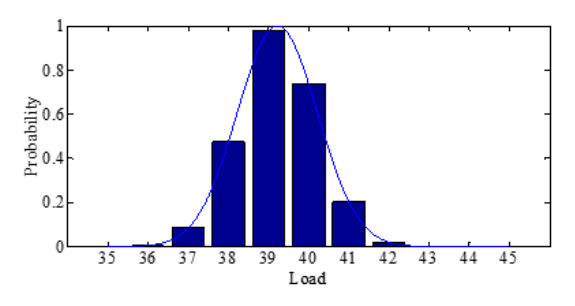

Figure 20: The normal distribution function for bus load in 69-bus test system

The results of the proposed method have been given in Table 4. The results have been presented for two test systems, the 30-bus and 69-bus test system.

## 7. Conclusion

A model to simultaneous plan of PVU and DSTATCOM has been presented in this paper considering the effect of the operational behavior of PVU. This model is based on real output of PVU. The generation of PVU in this model varies with geographical data and therefore can cover the intermittent nature of PVU. In this model four target functions are considered, voltage stability, loadability, power loss and total cost of DG and DSTATCOM. The method presented in this paper can improve technical and economical parameters of the distribution network. The generation of PVU depends on two important parameters. It is concluded that simultaneous placement and sizing of PVU and DSTATCOM depends on two factors: solar irradiation and environmental temperature. The considered problem is formulated as a multi-objective optimization and that optimization process is done to extract the acceptable solution. Four scenarios are designed to compare the different aspects of the problem. Simulation studies are performed and two test systems, 33-bus test system and 69-bus test system, are considered to evaluate the presented method. The results show the impact of the presented method on improvement of distribution grid.

## .Journal of Power Technologies 104 (1) (2024) 11 -- 14

## References

- $[1]$ Z. Wang, B. Chen, J. Wang, and M. M. Begovic, "Stochastic DG placement for conservation voltage reduction based on multiple replications procedure," IEEE Transactions on Power Delivery, vol. 30, pp. 1039-1047, 2015.
- $\lceil 2 \rceil$ G. A. Orfanos, P. S. Georgilakis, and N. D. Hatziargyriou, "Transmission expansion planning of systems with increasing wind power integration," IEEE Transactions on Power Systems, vol. 28, pp. 1355-1362, 2013.
- $[3]$ M. A. Alotaibi and M. Salama, "An incentive-based multistage expansion planning model for smart distribution systems," IEEE Transactions on Power Systems, 2018.
- $[4]$ M. Marinelli, P. Maule, A. N. Hahmann, O. Gehrke, P. B. Norgard, and N. A. Cutululis, "Wind and photovoltaic large-scale regional models for hourly production evaluation," IEEE Transactions on Sustainable Energy, vol. 6, pp. 916-923, 2015.
- $[5]$ S. Jazebi, S. Hosseinian, and B. Vahidi, "DSTATCOM allocation in distribution networks considering reconfiguration using differential evolution algorithm," Energy Conversion and Management, vol. 52, pp. 2777-2783, 2011.
- $[6]$ H. Zhan, C. Wang, Y. Wang, X. Yang, X. Zhang, C. Wu, et al., "Relay protection coordination integrated optimal placement and sizing of distributed generation sources in distribution networks," IEEE Transactions on Smart Grid, vol. 7, pp. 55-65, 2016.
- $[7]$ S. Saha and V. Mukherjee, "Optimal placement and sizing of DGs in RDS using chaos embedded SOS algorithm," IET Generation, Transmission & Distribution, vol. 10, pp. 3671-3680, 2016.
- $[8]$ B. R. Pereira, G. R. M. da Costa, J. Contreras, and J. R. S. Mantovani, "Optimal distributed generation and reactive power allocation in electrical distribution systems," IEEE Transactions on Sustainable Energy, vol. 7, pp. 975-984, 2016.
- $[9]$ T. M. Masaud, R. D. Mistry, and P. Sen, "Placement of large-scale utility-owned wind distributed generation based on probabilistic forecasting of line congestion," IET Renewable Power Generation, 2017.
- $[10]$ T. M. Masaud, G. Nannapaneni, and R. Challoo, "Optimal placement and sizing of distributed generation-based wind energy considering optimal self VAR control," IET Renewable Power Generation, vol. 11, pp. 281-288, 2016.
- $[11]$ A. K. Bohre, G. Agnihotri, and M. Dubey, "Optimal sizing and sitting of DG with load models using soft computing techniques in practical distribution system," IET Generation, Transmission & Distribution, vol. 10, pp. 2606-2621, 2016.
- $[12]$ M. M. Aman, G. B. Jasmon, and H. Mokhlis, "Optimum tie switches allocation and DG placement based on maximisation of system loadability using discrete artificial bee colony algorithm," IET Generation, Transmission & Distribution, vol. 10, pp. 2277-2284, 2016.
- H. B. Tolabi, M. H. Ali, and M. Rizwan, "Simultaneous reconfiguration, optimal placement of  $[13]$ DSTATCOM, and photovoltaic array in a distribution system based on fuzzy-ACO approach," IEEE Transactions on sustainable Energy, vol. 6, pp. 210-218, 2015.
- $[14]$ M. G. Villalva and J. R. Gazoli, "Comprehensive approach to modeling and simulation of photovoltaic arrays," IEEE Transactions on Power Electronics, vol. 24, pp. 1198-1208, 2009.

## Journal of Power Technologies 104 (1) (2024) 12 -- 14

- $[15]$ D. G. Lorente, S. Pedrazzi, G. Zini, A. Dalla Rosa, and P. Tartarini, "Mismatch losses in PV power plants," Solar Energy, vol. 100, pp. 42-49, 2014.
- $[16]$ S. A. Taher and S. A. Afsari, "Optimal location and sizing of DSTATCOM in distribution systems by immune algorithm," International Journal of Electrical Power & Energy Systems, vol. 60, pp. 34-44, 2014.
- $[17]$ P. Kayal and C. Chanda, "Placement of wind and solar based DGs in distribution system for power loss minimization and voltage stability improvement," International Journal of Electrical Power & Energy Systems, vol. 53, pp. 795-809, 2013.
- $[18]$ D. Q. Hung and N. Mithulananthan, "Loss reduction and loadability enhancement with DG: a dual-index analytical approach," Applied Energy, vol. 115, pp. 233-241, 2014.
- $[19]$ P. A. Gkaidatzis, A. S. Bouhouras, D. I. Doukas, K. I. Sgouras, and D. P. Labridis, "Load variations impact on optimal DG placement problem concerning energy loss reduction," Electric Power Systems Research, vol. 152, pp. 36-47, 2017.
- $[20]$ Z. Wang, B. Chen, J. Wang, J. Kim, and M. M. Begovic, "Robust optimization based optimal DG placement in microgrids," IEEE Transactions on Smart Grid, vol. 5, pp. 2173-2182, 2014.
- $[21]$ R. Vanitha, J. Baskaran, and M. Sudhakaran, "Multi objective optimal power flow with STATCOM using DE in WAFGP," Indian Journal of Science and Technology, vol. 8, pp. 191-198, 2015.
- $[22]$ A. Zeinalzadeh, Y. Mohammadi, and M. H. Moradi, "Optimal multi objective placement and sizing of multiple DGs and shunt capacitor banks simultaneously considering load uncertainty via MOPSO approach," International Journal of Electrical Power & Energy Systems, vol. 67, pp. 336-349, 2015.
- M. H. Hemmatpour, M. Mohammadian, and A. A. Gharaveisi, "Simple and efficient method  $[23]$ for steady-state voltage stability analysis of islanded microgrids with considering wind turbine generation and frequency deviation," IET Generation, Transmission & Distribution, vol. 10, pp. 1691-1702, 2016.
- $[24]$ D. F. Teshome and K. L. Lian, "A smart distribution system reconfiguration algorithm with optimal active power scheduling considering various types of distributed generators," IEEJ Transactions on Electrical and Electronic Engineering, vol. 11, pp. 564-576, 2016.
- $[25]$ http://www.soda-pro.com.

## Nomenclature

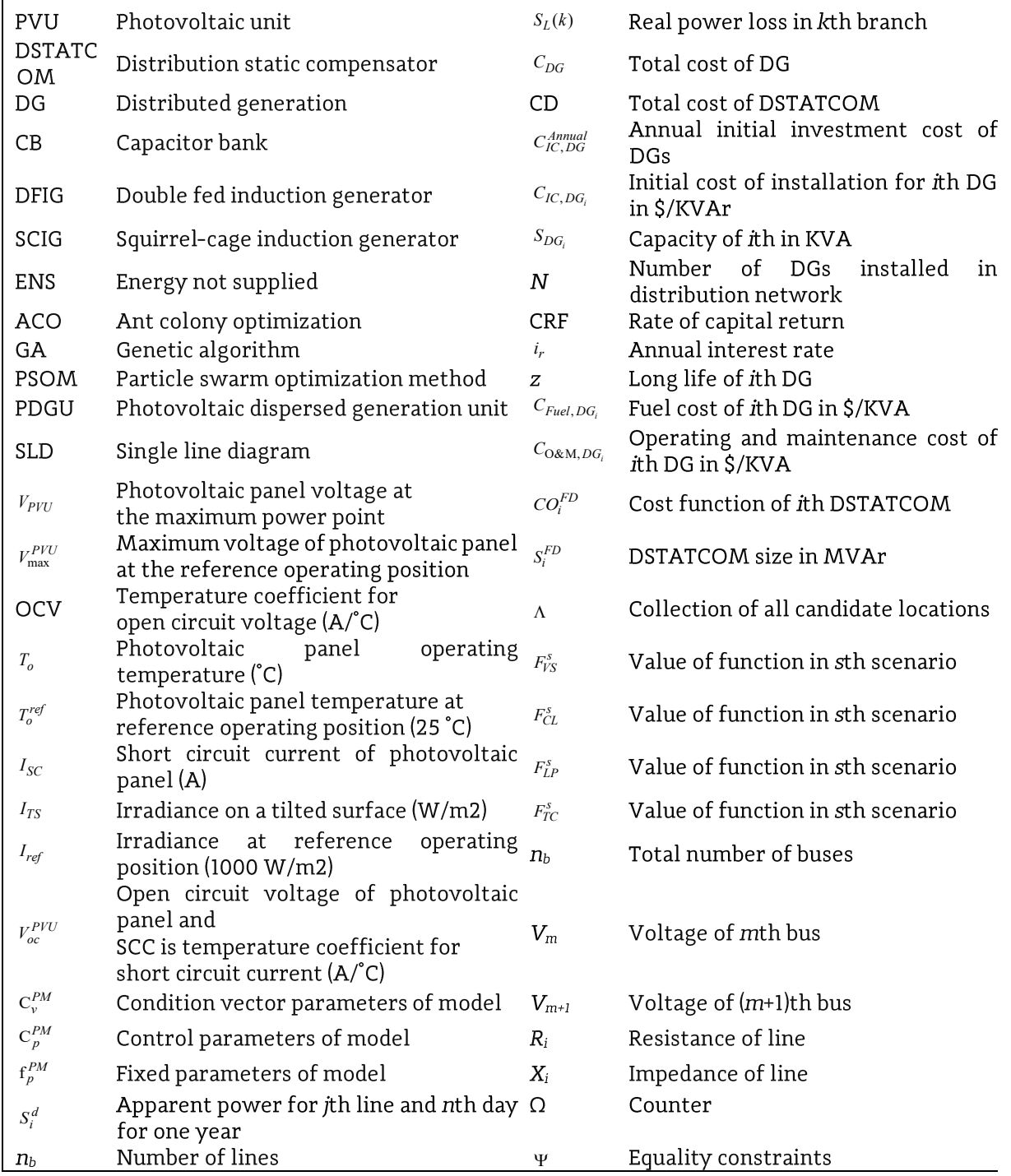

# $\overline{C}$  $\frac{1}{2}$  $\mathbf{r}$

## Journal of Power Technologies 104 (1) (2024) 14 -- 14

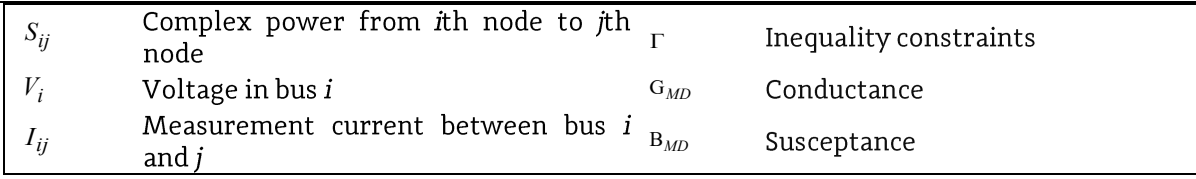